## **Eyeful Tower screen capture**

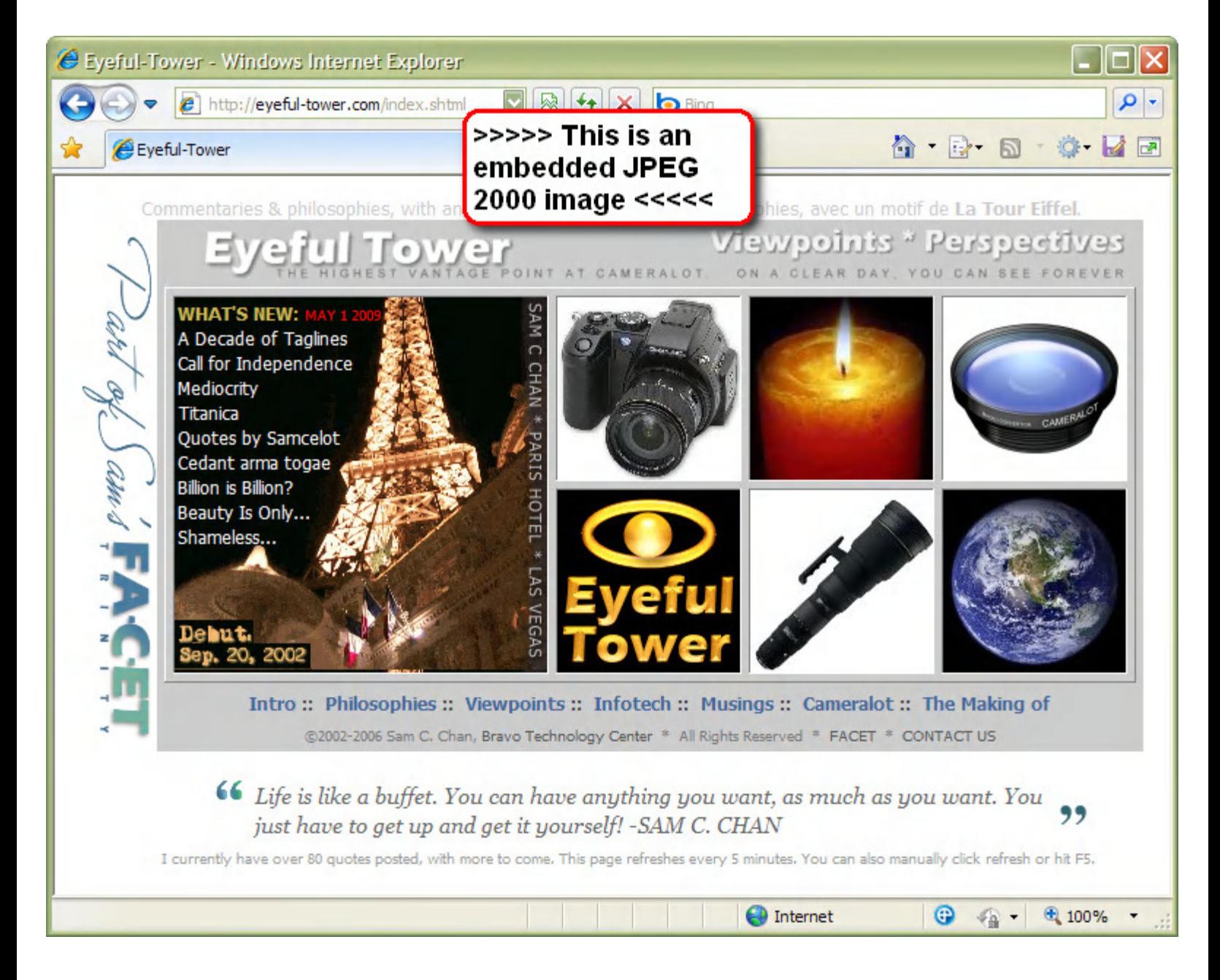